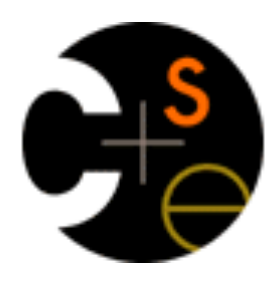

# CSE 341 Section 3

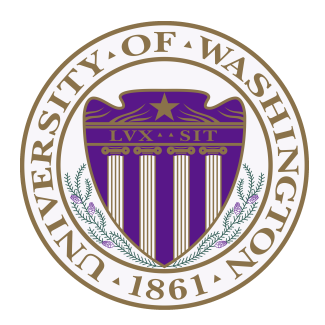

Nicholas Shahan Spring 2016

Adapted from slides by Cody A. Schroeder, and Dan Grossman

# Today's Agenda

- Standard Library Documentation (for HW3)
- Anonymous Functions
	- "Unnecessary Function Wrapping"
	- Returning Functions
- High-Order Functions
	- Map
	- Filter
	- Fold
- More Practice
	- Tree example
	- Expression example

# What is in a Standard Library?

- Things that you simply can't implement on your own.
	- Creating a timer, opening a file, etc.
- Things that are so common a "standardized" version will save you time and effort
	- List.map, string concatenation, etc.
	- A standard library makes writing and reading code easier.
	- Common operations don't have to be implemented, and are immediately recognizable.

# Standard Library Documentation

#### **Online Documentation**

- http://www.standardml.org/Basis/index.html
- http://www.smlnj.org/doc/smlnj-lib/Manual/toc.html

#### **Helpful Subset**

- Top-Level http://www.standardml.org/Basis/top-level-chapter.html
- List http://www.standardml.org/Basis/list.html
- ListPair http://www.standardml.org/Basis/list-pair.html
- Real **http://www.standardml.org/Basis/real.html**
- String http://www.standardml.org/Basis/string.html

### Anonymous Functions

**fn pattern => expression**

- An expression that evaluates to a new function with no name
- Usually used as an argument or returned from a higher-order function
- Almost equivalent to the following:

**let fun name pattern = expression in name end**

• The difference is that anonymous functions cannot be recursive!

### "Unnecessary Function Wrapping"

fn  $x \Rightarrow f x$  vs. f

- When called both functions will evaluate to the same result
- However, one creates an unnecessary function to wrap  $t1$
- Compare to:

**if e1 then true else false** vs. **el**

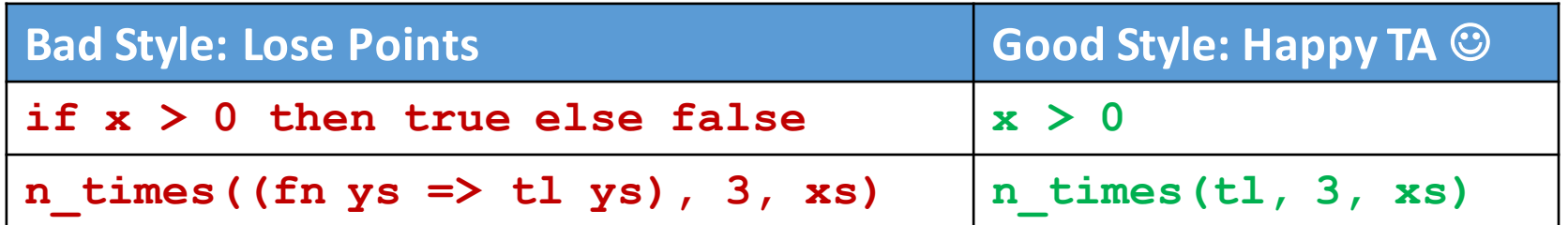

## Returning Functions

- Remember Functions are first-class values
	- We can return them from functions
- Example:

```
fun double_or_triple f =
      if f 7
      then fn \times \implies 2 \times xelse fn x => 3 * x
```
- Has type  $(int -> bool)$   $\rightarrow$   $(int -> int)$
- The REPL will print **(int -> bool) -> int -> int** because it never prints an unnecessary parenthesis

#### High-order Hall of Fame

```
fun map (f, xs) =
   case xs of 
     [] => []
   | x::xs' => (f x)::(map(f, xs'))
```

```
fun filter (f, xs) =
   case xs of 
    [] => []
   | x::xs' => if f x
               then x::(filter(f, xs'))
               else filter(f, xs')
```
## Fold

- **Fold** (synonyms/close relatives *reduce, inject,* etc.) is another very famous iterator over recursive structures
- Accumulates an answer by repeatedly applying a function **f** to the answer so far
	- **fold(f, acc,[x1, x2, x3, x4])** computes **f(f(f(f(acc, x1),x2),x3),x4)**

```
fun fold (f, acc, xs) =
   case xs of 
      [] => acc
    | x::xs' => fold(f, f(acc, x), xs')
```
**val fold = fn : ('a \* 'b -> 'a) \* 'a \* 'b list -> 'a**

#### Practice - Tree Example

```
(* Generic Binary Tree Type *)
datatype 'a tree = Empty 
              | Node of 'a * ' a tree * ' a tree
(* Apply a function to each element in a tree. *)
val tree map = fn: (' a \rightarrow 'b) * 'a tree \rightarrow 'b tree
```
**(\* Returns true iff the given predicate returns true when applied to each element in a tree. \*)**

val tree all = fn: (' a  $\rightarrow$  bool) \* 'a tree  $\rightarrow$  bool

#### Practice - Expression Example

```
(* Modified expression datatype from lecture 5. Now
  there are variables. *)
```

```
datatype exp = Constant of int
              | Negate of exp
             | Add of exp * exp
              | Multiply of exp * exp
              | Var of string
```
**(\* Do a post order traversal of the given exp. At each node, apply a function f to it and replace the node with the result. \*)**

```
val visit post order = fn : (exp \rightarrow exp) * exp \rightarrow exp
```
**(\* Simplify the root of the expression if possible. \*)**

```
val simplify once = fn : exp \rightarrow exp
```
**(\* Almost the same as evaluate but leaves variables alone. \*)**

 $val$   $simality = fn : exp \rightarrow exp$